## **Infrastruktura i zabezpieczenie sieci lokalnej.**

Informacje zawarte w tym rozdziale dotyczą infrastruktury sieci wraz z informacjami o zabezpieczeniach jakie zostały wykorzystane do jej zabezpieczenia.

Serwerownia została zabezpieczona metalowymi drzwiami zamkniętymi na klucz.

Pomieszczenie jest klimatyzowana aby zapewnić urządzeniom stałą temperaturę pracy.

W pomieszczeniu znajduje się: Szafa sieciowa, serwer oraz szafka zamykana na klucz między innymi z oprogramowaniem zakupionym na potrzeby firmy.

Urządzenie do wykonywania kopii zapasowych zostało umieszczone w innym miejscu niż w/w lokalizacje.

Sieć: Topologia gwiazdy (terminale + serwery + inne urządzenia sieciowe)

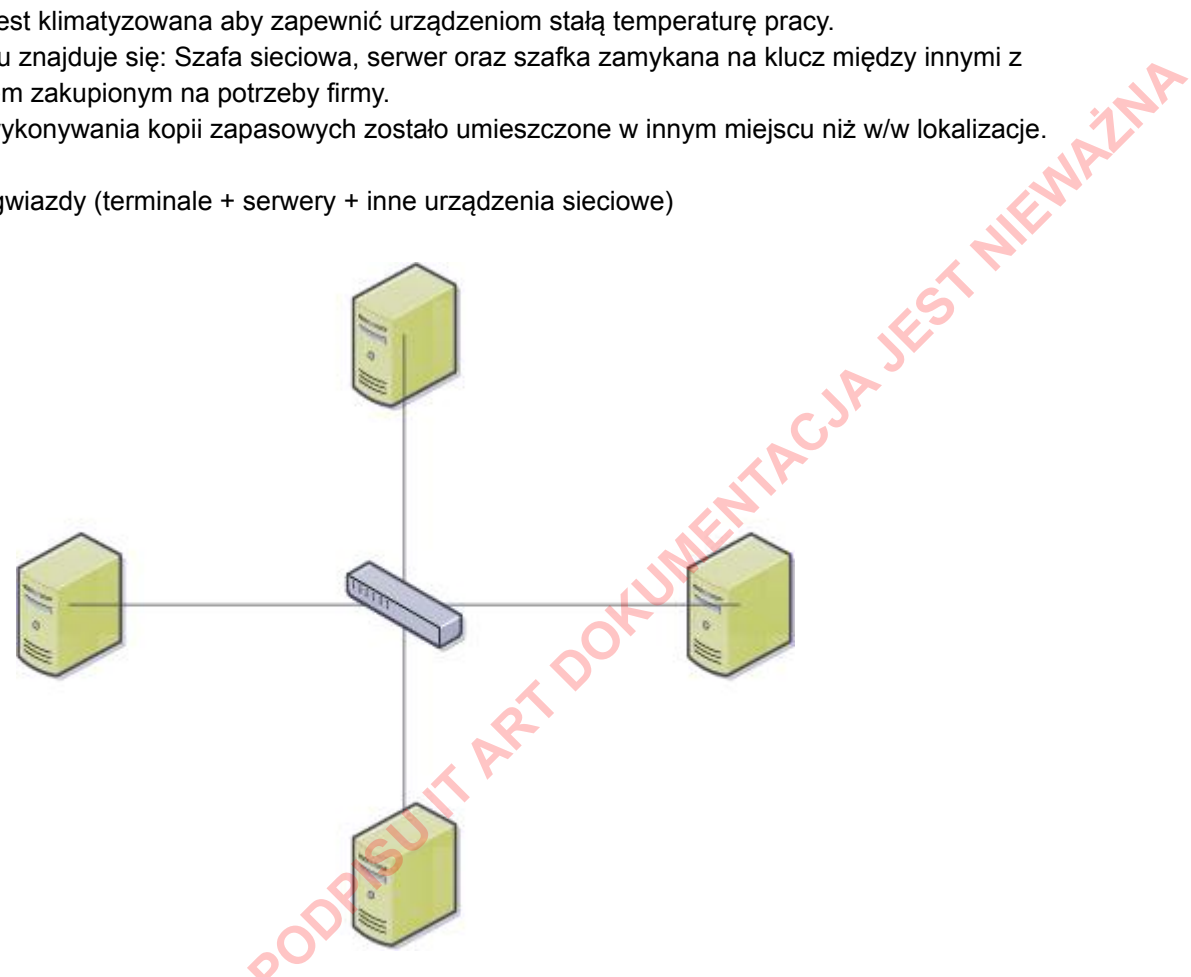

*źródło: [https://pl.wikipedia.org/wiki/Plik:Topologia\\_gwiazdy1.svg](https://pl.wikipedia.org/wiki/Plik:Topologia_gwiazdy1.svg)*

Urządzenia wchodzące w skład infrastruktury:

- Stacje robocze zwane terminalami
- Przełącznik sieciowy (switch) 10/100/1000 Mbps
- Trasownik (router) nazywany później "passat"
- Trasownik (router) nazywany później "TP"
- Serwer zwany później "mama" (nie jest to jego prawdziwa nazwa z wiadomych powodów)
- Serwer NAS-mama przechowywanie kopii bezpieczeństwa/zapasowych serwera oraz terminali
- Serwer zwany później "córka" (nie jest to jego prawdziwa nazwa z wiadomych powodów) **W trakcie budowy**
- Serwer NAS-córka przechowywanie kopii bezpieczeństwa/zapasowych danych z serwera córka **W trakcie budowy**
- Urządzenia peryferyjne (drukarki, skanery, urządzenia wielofunkcyjne itp.)

Poniższa tabela przedstawia opis ogólnych informacji o czynnościach jakie zostały podjęte na rzecz zabezpieczenia infrastruktury sieciowej (w tym urządzeń sieciowych).

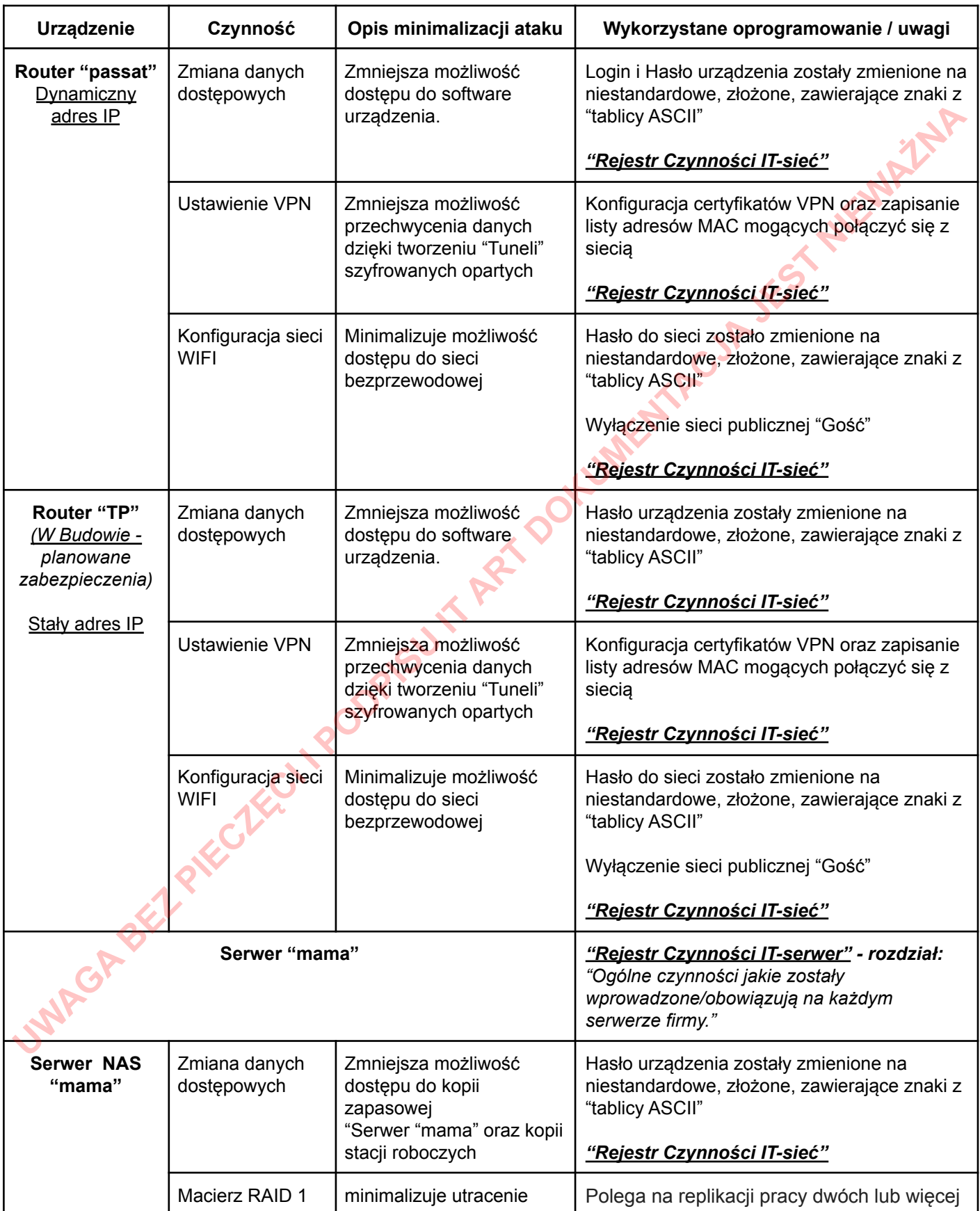

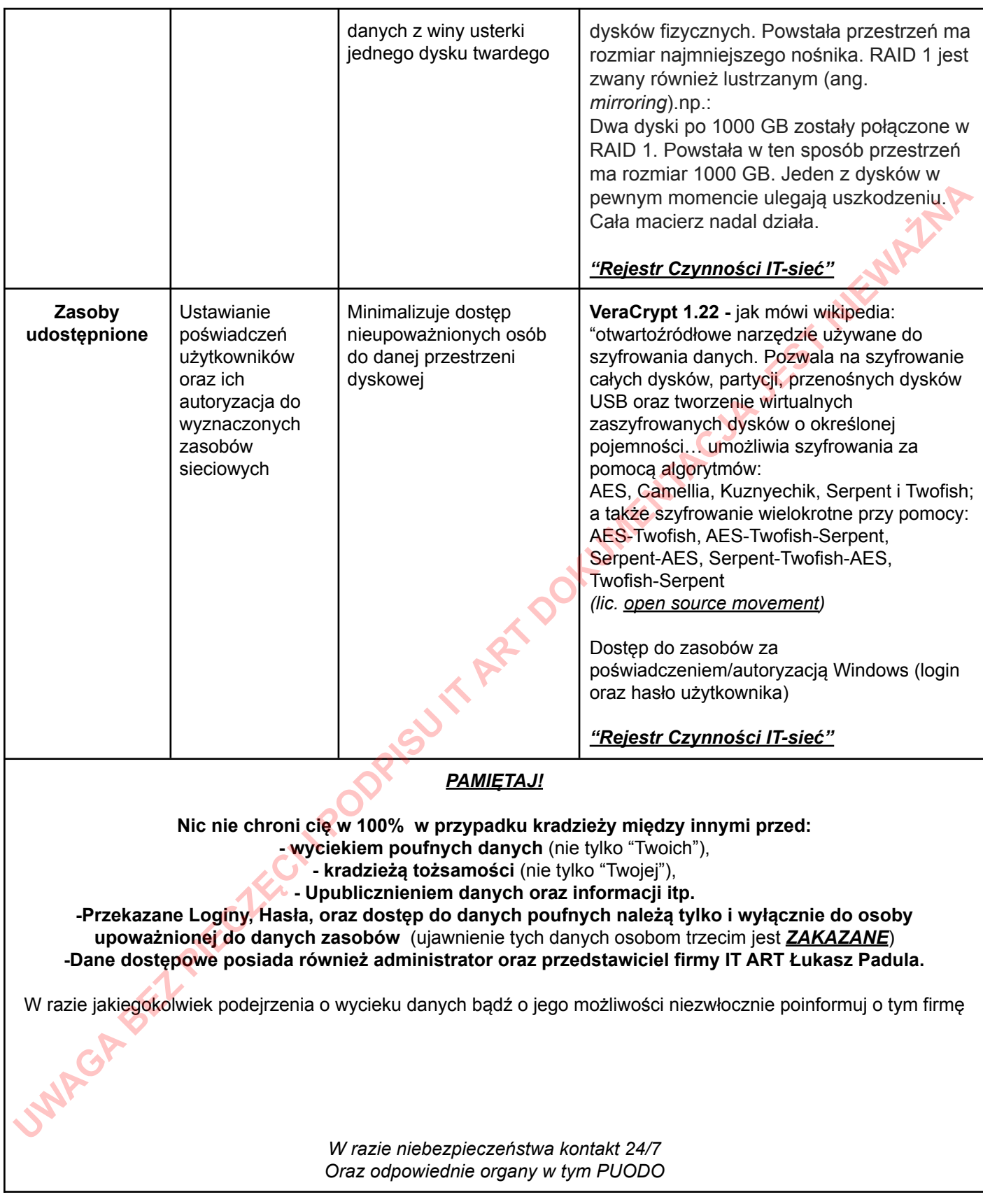

## *"Rejestr Czynności IT-sieć"*

Szczegółowe informację o wykonywanych czynnościach znajdują się w pliku *"Rejestr Czynności IT-sieć.xlsx"* którego dokładną lokalizację zna tylko administrator.